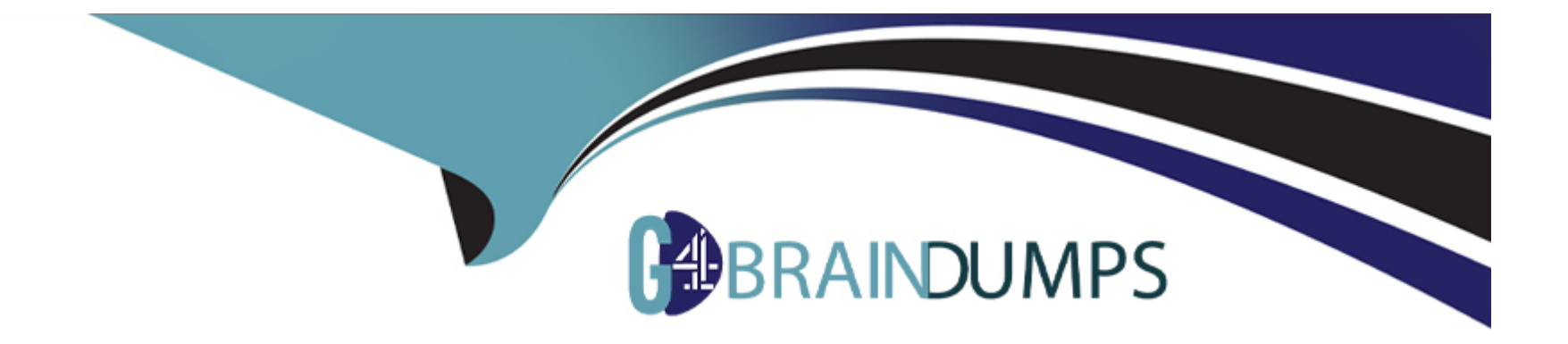

# **Free Questions for H35-460 by go4braindumps**

## **Shared by Grimes on 28-12-2022**

**For More Free Questions and Preparation Resources**

**Check the Links on Last Page**

## **Question 1**

#### **Question Type: MultipleChoice**

Regarding DWP, what are the correct descriptions of the following? (Multiple Choice)

#### **Options:**

**A-** Each UE can be configured with 8 dedicated BWPs

- **B-** The PRB index is the RB index of the bandwidth within the RG, and the CRB is the RB index within the BWP bandwidth.
- **C-** The initial BWP of the UE is obtained during the cell search process.
- **D-** The CRB index is the RB index of the bandwidth within the RG, and the PRB is the RB index within the BWP bandwidth.

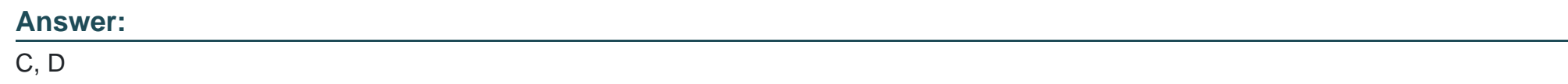

### **Question 2**

**Question Type: MultipleChoice**

In the Sub 3G band, the maximum beam number of SSBs in the NR is 16.

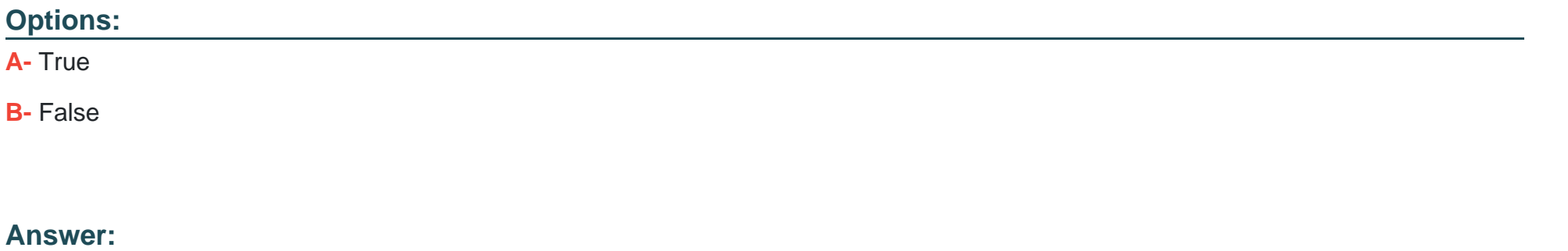

B

### **Question 3**

**Question Type: MultipleChoice**

What is the vision of IMT-2020 for the peak rate of 5G networks?

**Options:** 

- **A-** 10Gbps
- **B-** 100Gbps
- **C-** 1Gbps
- **D-** 100lMbps

### **Answer:**

A

## **Question 4**

**Question Type: MultipleChoice**

Which of the following does not belong to the BBU board?

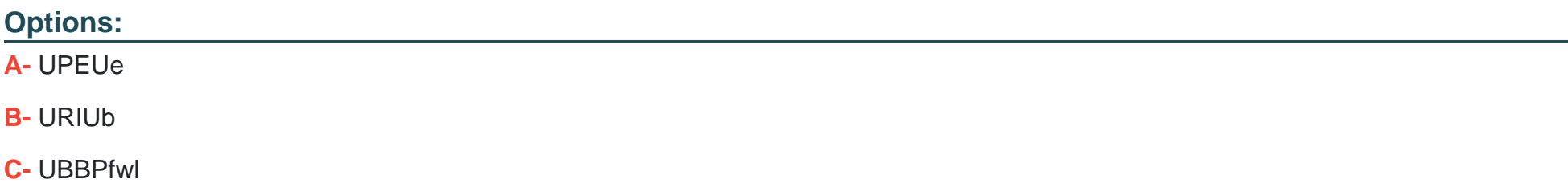

#### **D-** CMUH

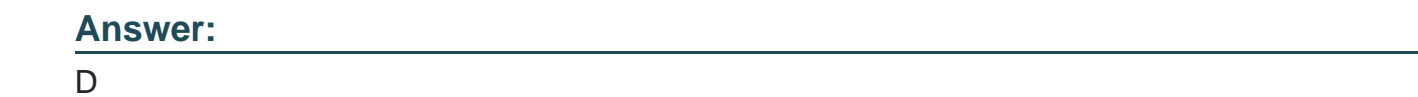

### **Question 5**

**Question Type: MultipleChoice**

Which application scenario of 5G is not described in 3GPP Release 15?

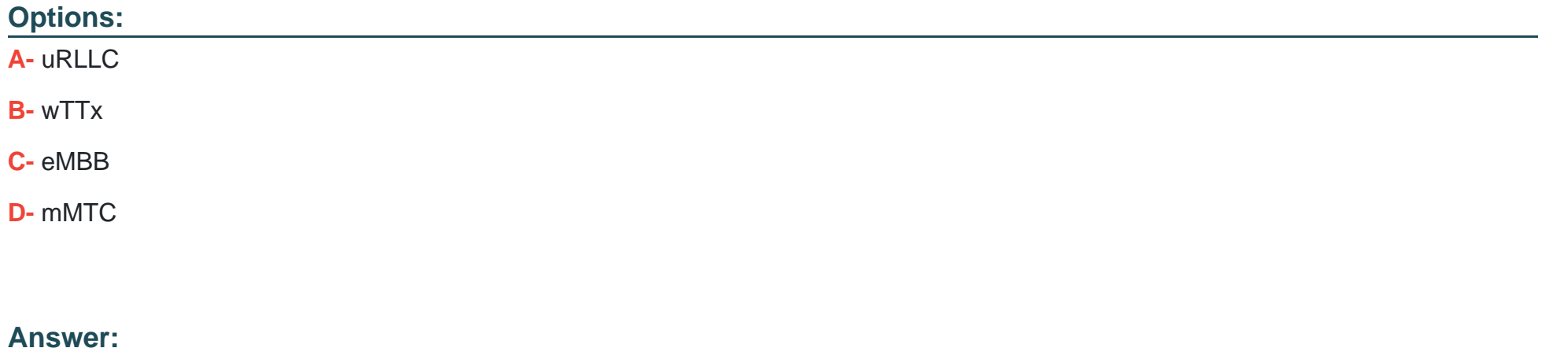

## **Question 6**

### **Question Type: MultipleChoice**

The gNodeB RF unit can also set the engineering mode.

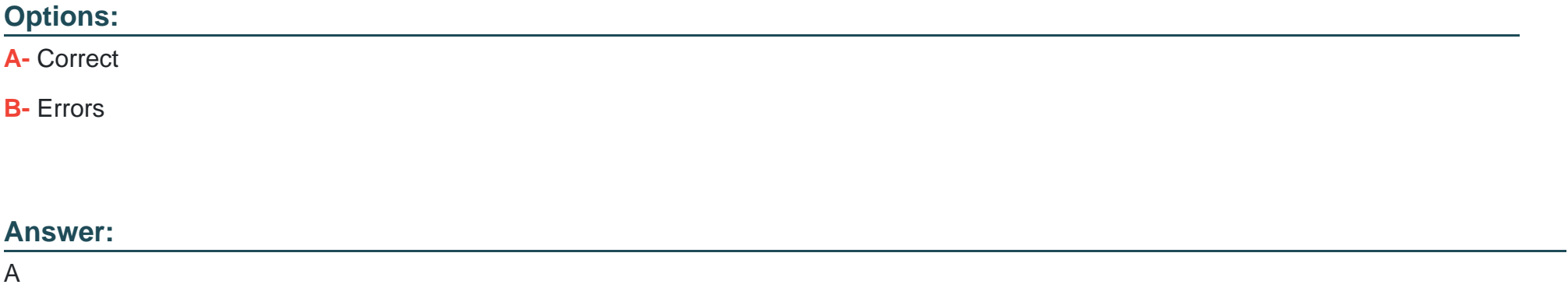

### **Question 7**

**Question Type: MultipleChoice**

Which of the following requirements is generally included in the target rate of urban areas in eMBB scenarios of 5G?

### **Options:**

- **A-** 10Gbps peak rate
- **B-** 100-200Mbps continuous coverage
- **C-** Target rate of 500Mbps
- **D-** 100Mbps continuous coverage

### **Answer:**

A, C, D

## **Question 8**

**Question Type: MultipleChoice**

In order to support the NSA DC feature on the base station, which of the following options need to be configured?

#### **Options:**

- **A-** Configure NR cell NSA DC parameters
- **B-** Set the tap mode in the gNodeB PDCP parameter group
- **C-** Configure NR cell QCI bearing
- **D-** Turn on the NR cell-level algorithm switch

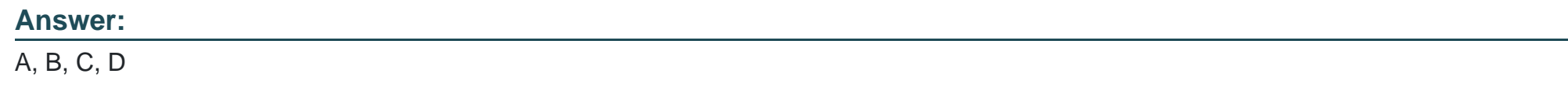

## **Question 9**

**Question Type: MultipleChoice**

After the new NSA network is turned on, which of the following phenomena can be observed?

### **Options:**

**A-** eNodeb sends SGNB\_ADD\_REQ through the X2 interface

- **B-** The UE sends RRC\_ CONN\_RECFG\_COMP messages to the NR base station
- **C-** You can observe the RRC\_MEAS\_RPRT messages reported by UE
- **D-** The base station can be observed sending RRC\_CONN\_RECFG message to the UE, carrying the EventB1 cell

### **Answer:**

A, C, D

## **Question 10**

#### **Question Type: MultipleChoice**

When debugging the NR base station through the near end of the USB flash drive, which of the following conditions will cause the RU indicator of the main control board to be in the "load failed" state?

#### **Options:**

**A-** The data profile loaded by the network element through the USB flash drive last time is consistent with the data profile in the USB flash drive

**B**- The base station recognizes that the base station corresponding to the USB flash drive is not the current base station

- **C-** The data in the USB flash drive is not protected by integrity protection and encryption
- **D** The file format or self-recording in the USB flash drive is illegal

#### **Answer:**

C, D

### **Question 11**

**Question Type: MultipleChoice**

If a CPE Pro device forgets its password, how long can I press the reset button on the near end to perform a factory reset?

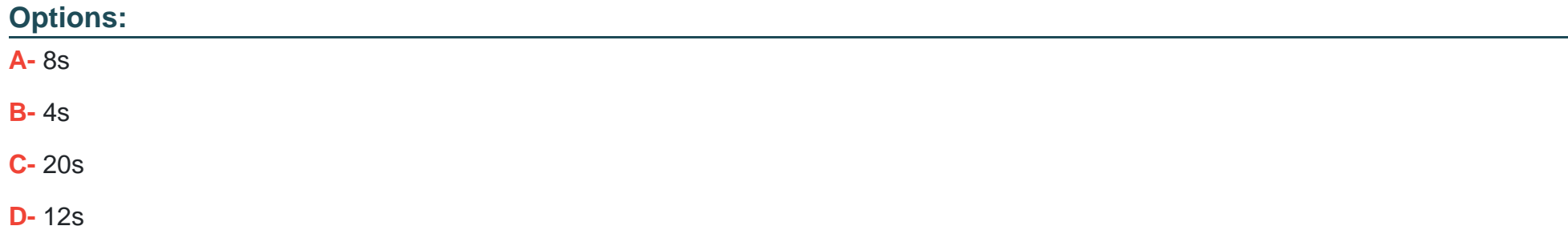

A

### **Question 12**

**Question Type: MultipleChoice**

For the description of NSA networking, which items are correct?

### **Options:**

**A-** User data of gNB can be forwarded via eNB

**B-** User data for gNBs can be sent directly to the EPC

**C-** UE signaling can be sent directly to gNB

**D- UE** signaling can only be forwarded via eNB

### **Answer:**

A, B, D

To Get Premium Files for H35-460 Visit

[https://www.p2pexams.com/products/h35-46](https://www.p2pexams.com/products/H35-460)0

For More Free Questions Visit [https://www.p2pexams.com/huawei/pdf/h35-46](https://www.p2pexams.com/huawei/pdf/h35-460)0